#### **Introduction to Digital Filtering**

## **Exercise 1**

Given the difference equation with the input  $x(n) = (0.5)^n u(n)$ , calculate the system response  $y(n)$  $y(n) = x(n-1) - 0.75y(n-1) - 0.125y(n-2)$ 

for  $n = 0, 1, 2, 3, 4$  and initial condition  $x(-1) = -1$ ,  $y(-2) = 2$ ,  $y(-1) = 1$ 

**Solution**

# $y(0) = -2$ ,  $y(1) = 2.3750$ ,  $y(2) = -1.0312$ ,  $y(3) = 0.7266$ ,  $y(4) = -0.2910$

For the difference equations find H(z)

$$
a) / y(n) = 0.5x(n) + 0.5x(n-1)
$$

$$
y(n) = x(n) - 0.25x(n-2) - 1.1y(n-1) - 0.28y(n-2)
$$

## **Solution** a) Applying Z Transform:  $Y(z) = 0.5 X(z) + 0.5 z^{-1} X(z)$   $Y(z) = [0.5 + 0.5 z^{-1}]X(z)$  $Y(z)$  $\frac{Y(z)}{X(z)} = H(z) = 0.5 + 0.5 z^{-1}$  $H(z) = 0.5 + 0.5z^{-1}$ b) Applying Z Transform:  $Y(z) = X(z) + 0.25 z^{-2} X(z) - 1.1 z^{-1} Y(z) - 0.28 z^{-2} Y(z)$  $\frac{1-0.25z^{-2}}{1+1.1z^{-1}+0.28}$  $Y(z)[1 + 1.1z^{-1}Y(z) + 0.28z^{-2}Y(z)] = [1 + 0.25z^{-2}]X(z)$

Convert each of the following transfer functions into difference equations:

(a) 
$$
H(z) = \frac{z^2 - 0.25}{z^2 + 1.1z + 0.18}
$$
   
b)  $H(z) = \frac{z^2 - 0.1z + 0.3}{z^3}$ 

**Solution**

a) 
$$
y(n) = x(n) - 0.25x(n-2) - 1.1y(n-1) - 0.28y(n-2)
$$

b) 
$$
y(n) = x(n-1) - 0.1x(n-2) + 0.3x(n-3)
$$

**Solution**

Convert the following transfer function into pole-zero form:

$$
H(z) = \frac{1 - 0.16z^{-2}}{1 + 0.7z^{-1} + 0.1z^{-2}}
$$

$$
H(z) = \frac{(z+0.4)(z-0.4)}{(z+0.2)(z+0.5)}
$$

**Solution**

Given the following transfer function that describe digital system, sketch the z-plane pole-zero plot and determine the stability of the digital system.

$$
H(z) = \frac{z - 0.5}{(z + 0.25)(z^2 + z + 0.8)}
$$

zero:  $z = 0.5$ , poles:  $z = -0.25$  ( $|z| = 0.25$ ),  $z = -0.5 \pm 0.7416j$  ( $|z| = 0.8944$ ), stable

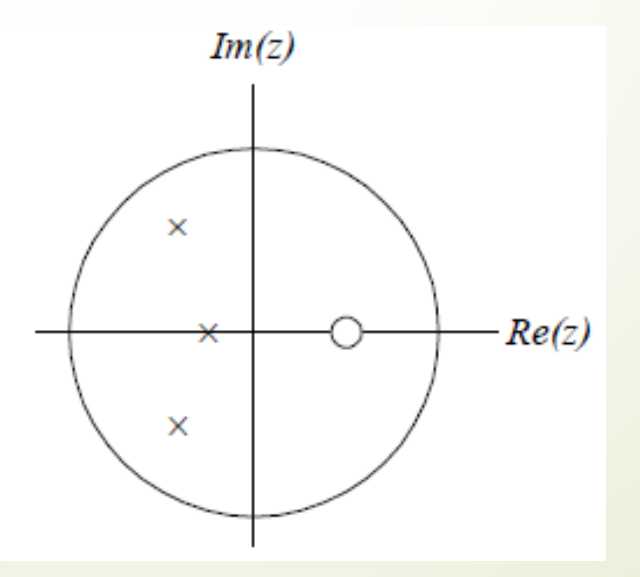

Given the digital system, with a sampling rate of 8,000 Hz,

 $y(n) = 0.5x(n) + 0.5x(n-2)$ 

Determine and plot the magnitude and phase frequency responses. Determine the filter type.

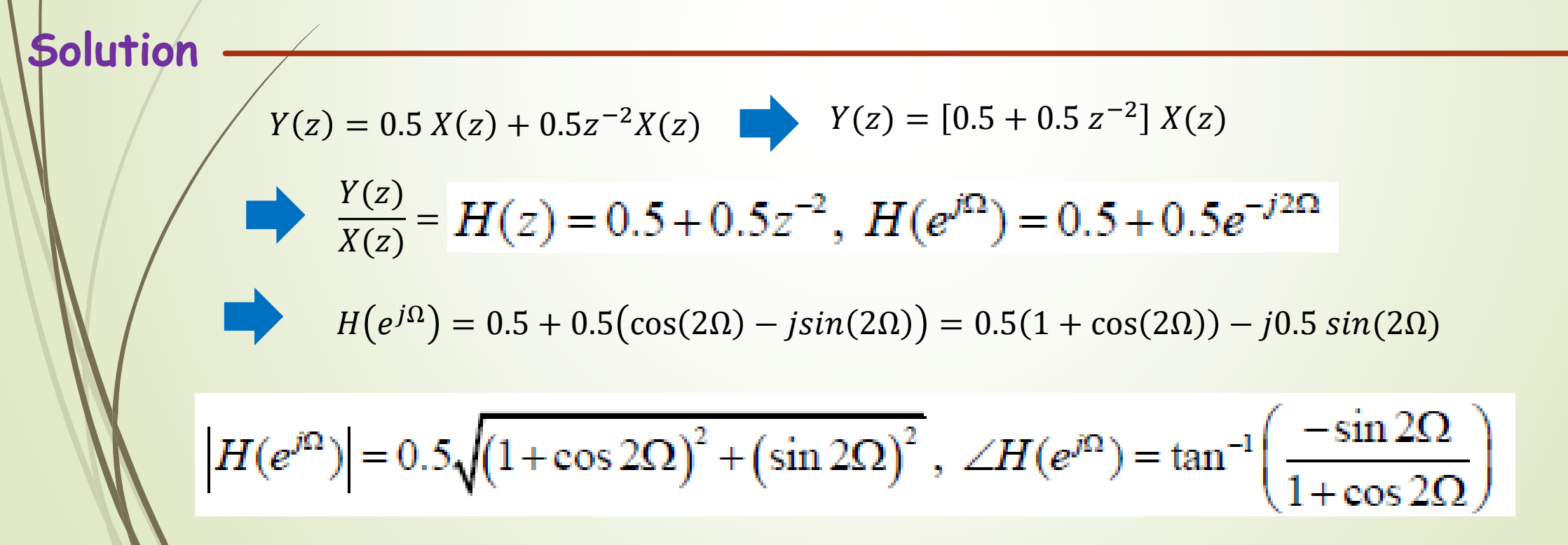

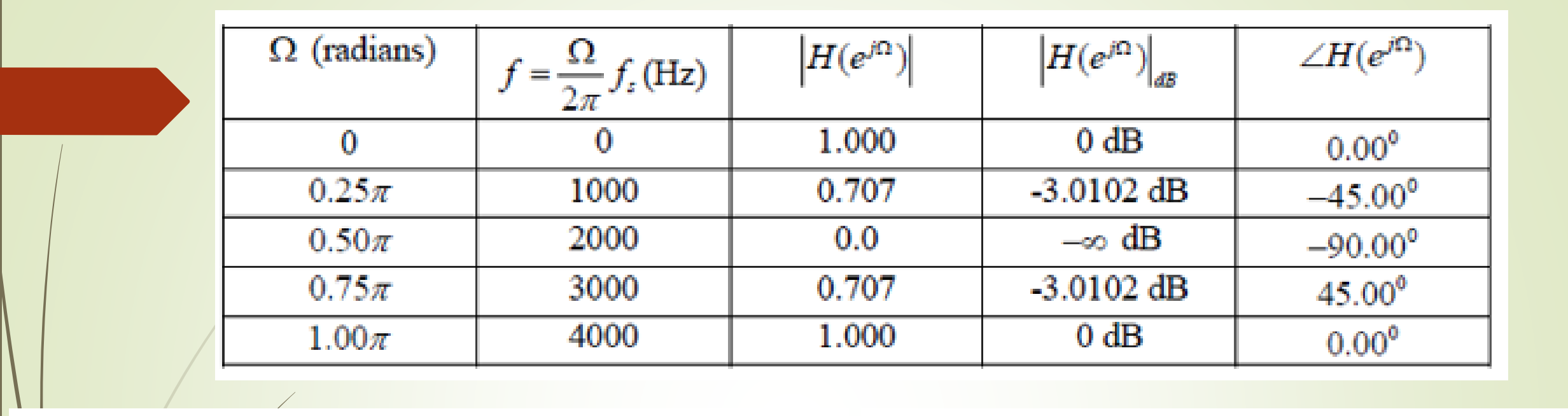

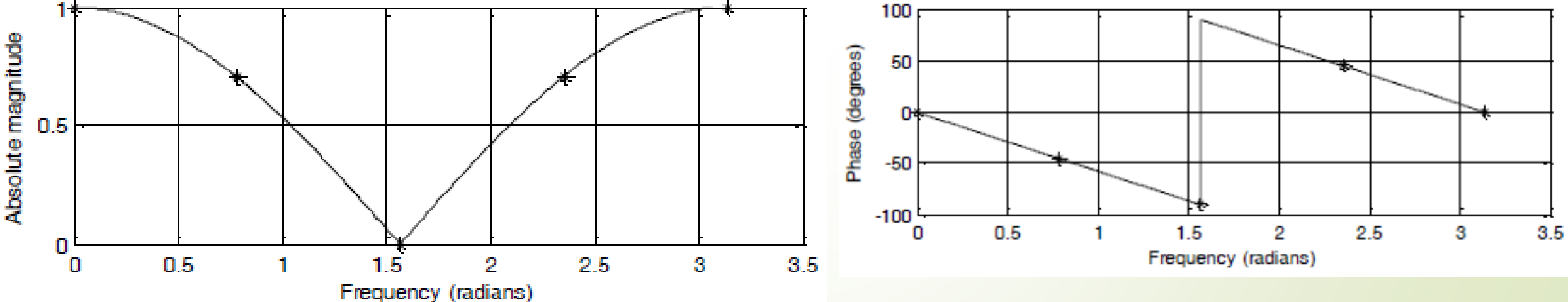

Band-stop filter.